**Autodesk AutoCAD Crack PC/Windows**

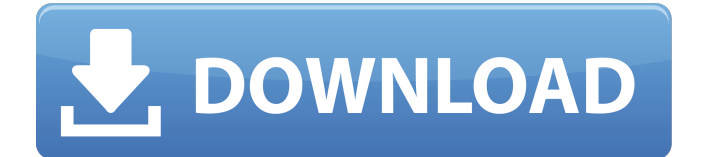

Historia AutoCAD por diagrama de bloques de la revisión de 2013, AutoCAD 2013. (Crédito de la imagen: Autodesk) AutoCAD, y AutoCAD LT, estrechamente relacionado, son aplicaciones CAD sencillas, con todas las funciones y económicas. Antes de AutoCAD, la mayoría de los sistemas CAD se ejecutaban en mainframes o minicomputadoras, y cada

operador trabajaba en una terminal diferente. Una de las principales ventajas del CAD de escritorio era que cada operador podía trabajar en su propio diseño, lo que ahorraba tiempo y permitía que otros usuarios comprobaran fácilmente los errores del usuario. Para mantener las ventas y continuar con el desarrollo de AutoCAD, Autodesk desarrolló dos nuevos programas CAD. AutoCAD Graphics, presentado por

primera vez en 1989, era un programa CAD de gráficos vectoriales únicamente, y AutoCAD LT, presentado por primera vez en 1991, era una versión menos costosa que también admitía el formato de gráficos de trama estándar más antiguo. Eventualmente, la cantidad de formatos de gráficos admitidos por AutoCAD LT superaría a los admitidos por AutoCAD. Cada operador de CAD usa una estación de trabajo

separada, con el formato de archivo común almacenado en una o más unidades de disco, y los datos e instrucciones para la aplicación cargados en la memoria principal. En la tecnología CAD patentada de Autodesk, toda la aplicación, incluido el dibujo, el modelo, la base de datos, el conjunto de comandos, etc., está siempre en la memoria. Después de la introducción de AutoCAD, su creciente sofisticación llevó a los

nuevos usuarios de CAD a buscar un programa más profesional, que fue cuando comenzó el desarrollo de AutoCAD. En 1994, se lanzó AutoCAD Classic como una versión del programa original de Autodesk. Sin embargo, esto no fue un nuevo desarrollo completamente fiel del programa anterior, ya que muchas de las interfaces de usuario originales se habían reemplazado y la ruta predeterminada a través del

programa se había alterado significativamente. AutoCAD Plus se introdujo en 1996 como una versión mejorada de AutoCAD Classic, pero tampoco fue un nuevo desarrollo completo del programa anterior. A principios de 2013, la última versión de AutoCAD es AutoCAD 2013, presentada a fines de noviembre de 2012. A diferencia de las revisiones anteriores, esta versión no es un programa completamente nuevo,

Ver también Referencias Otras

sino una nueva revisión con mejoras, actualizaciones y mejoras basadas en los comentarios de los usuarios y clientes. AutoCAD admite dos estilos de interfaz de usuario: el usuario puede optar por utilizar una cinta de opciones o una barra de menús para controlar el programa, pero el

**AutoCAD Crack + Descargar**

lecturas Braun, David. (2005). Programación Visual LISP y Desarrollo de Aplicaciones. Lanham, Maryland: Altamira Press. Software Categoría:Ingeniería de softwareDiagnóstico precoz de pancreatitis aguda por tomografía computarizada. Se realizaron exámenes de tomografía computarizada (TC) en 20 pacientes con pancreatitis aguda leve y grave, en 3 pacientes con hiperamilasemia

transitoria y en 6 sujetos de control. Las imágenes de TC del páncreas en las primeras etapas de la pancreatitis aguda fueron comparables a las de los casos leves de pancreatitis crónica, mientras que las de la pancreatitis aguda grave fueron similares a las de la pancreatitis aguda en las últimas etapas. Estos hallazgos sugieren que la TC puede usarse como una prueba de diagnóstico temprano para la pancreatitis aguda. Sin

embargo, la exploración transversal del páncreas no permite una discriminación suficiente entre las formas leve y grave de pancreatitis aguda. Las moléculas MHC de clase I desempeñan un papel central en las respuestas inmunitarias y están sujetas a un extenso ajuste evolutivo. Mediante el análisis de datos de secuencias de alelos MHC de clase I de primates no humanos (NHP) y la comparación con los de

humanos, pudimos identificar posiciones de aminoácidos que se han mantenido bajo presión selectiva. Es probable que estos residuos afecten la unión a los antígenos peptídicos asociados al MHC de clase I y la estabilidad de las moléculas de clase I. Todas estas observaciones sugieren que pueden tener una influencia directa en la presentación de antígenos peptídicos al sistema inmunitario. Los residuos que

están bajo presión selectiva están ubicados en diferentes porciones de la molécula MHC, lo que posiblemente explique por qué diferentes alelos MHC muestran distintas preferencias de unión a péptidos. Singer hace su debut mundial en Gran Bretaña Protagonizando los BRIT Awards 2013 en Londres, Katie Melua se ha convertido en la primera artista de la historia en actuar en los Grammy y BRIT. Se unió a la fiesta de los Premios

Grammy en Los Ángeles a principios de este mes para celebrar su álbum debut, Hello My Baby, pero ahora la joven de 28 años está comenzando a encontrar su lugar en la industria musical británica. Interpretó su exitoso sencillo en una versión desgarradora en los BRIT Awards el lunes por la noche (04.11.13). La cantante estuvo respaldada por una orquesta completa en su nueva canción, lo que provocó que la audiencia

## soltara un sonido abrumador. 27c346ba05

Abra 'Autodesk Autocad' y luego vaya a 'Instalación pestaña' y seleccione 'Equipo'. Haga clic en 'Autocad License Keygen' y extraiga el archivo zip. Inicie 'Autocad' y haga clic en 'Archivo -> Abrir' Seleccione 'Licencia de Autocad' y luego haga clic en 'Aceptar'. Aparecerá un mensaje diciendo que su clave de licencia fue instalado correctamente. Haga clic en 'Aceptar'. Vaya a

'Archivo -> Guardar y cerrar' y haga clic en 'Aceptar'. Cómo utilizar Descargue el script yendo a y guardándolo en la carpeta aut ocad360/autocad3603\_v1.0.10\_x 86.zip. Esta carpeta se encuentra en el Carpeta del software Autodesk® Autocad® 2015. Extraer el contenido de la autocad3603\_v1.0.10\_x86.zip en la carpeta autocad360/ de su disco conducir. Haga doble clic en autocad360.bat para iniciar el script. El programa comprueba

automáticamente el archivo de licencia y, si no lo encuentra, lo hará coloque una copia del archivo de licencia en la carpeta autocad360/license. Una vez que se haya copiado el archivo de licencia, el programa automáticamente habilite la función de licencia. El programa comenzará a buscar archivos abiertos. Si encuentra alguno, los abrirá. Puede cerrar estos archivos en cualquier momento haciendo clic en 'Cerrar' en el

cuadro de diálogo de notificación. Una vez que se encuentran y cierran los archivos abiertos, el programa abrirá la pestaña 'Licencia'. Luego buscará automáticamente su archivo de licencia de Autocad y lo habilitará si lo encuentra. A continuación, le pedirá que introduzca su código de registro de Autocad. Cuando se ingresa y se acepta, guardará el archivo de licencia en el carpeta autocad360/licencia. A

continuación, cerrará todos los archivos abiertos. El programa ahora le preguntará si desea iniciar el producto. Haga clic en el botón 'Sí' para comenzar. El programa continuará buscando archivos abiertos y habilitará licencia para cualquier archivo encontrado. Te pedirá tu Autocad código de registro una vez más para habilitar la licencia para cualquier abierto encontrado archivos A continuación, cerrará todos los

## archivos abiertos. También le preguntará si Ud.

**?Que hay de nuevo en el AutoCAD?**

Importador: Importe comentarios desde PDF o papel impreso. (vídeo: 1:15 min.) Asistente de marcado: Genere e importe guías de marcas para dimensionar o etiquetar papel, incluidos texto, símbolos y flechas. (vídeo: 1:15 min.) Varios: [Nueva función] Indicaciones en pantalla para

compartir comentarios, como al cargar comentarios o ver un archivo adjunto de comentarios. Conectar: Conecte y actualice archivos a través de una red con actualizaciones automáticas. (vídeo: 1:15 min.) Dominio: Ventana de comandos para selección y ayuda. (vídeo: 1:15 min.) Mejora: Actualice AutoCAD a la última versión automáticamente. Nuevas funciones para gráficos vectoriales: Trazado de recorte:

Los trazados de recorte le permiten enmascarar partes de una capa para que pueda ver las capas subyacentes a través de la máscara. (vídeo: 1:07 min.) Cuadrícula de coordenadas: Las cuadrículas de coordenadas pueden ayudarlo a trazar o colocar objetos con mayor precisión en sus dibujos. (vídeo: 1:16 min.) Clientes: Publica y crea una biblioteca con preferencias personalizadas. Puede nombrar una biblioteca,

establecer preferencias de organización y establecer preferencias de dibujo. (vídeo: 1:27 min.) Nuevas características para la redacción: Herramientas de dibujo: Barras de herramientas para herramientas de dibujo como Arc Tool, Arc Extender, Circle Tool y Circle Extender. (vídeo: 1:13 min.) Redacción: Dibuja objetos con control directo, usando cuadrículas y ajuste para crear un dibujo más preciso. (vídeo: 1:10

min.) Dibujo: Exporte el dibujo como formato de archivo eGraph (.egr) o .GEO. Margen: Cree y edite anotaciones para realizar marcas más precisas, como las de calibre, distancia y par. (vídeo: 1:15 min.) triangular: Triangula los contornos del dibujo para crear polilíneas y polígonos (triángulos). (vídeo: 1:15 min.) Nuevas características para la ingeniería: Ingeniería: Vea cómo su dibujo de ingeniería encaja dentro del diseño y la

construcción generales. (vídeo: 1:28 min.) Seleccionar objetos: Seleccione objetos o componentes en su modelo.Puede seleccionar múltiples objetos simplemente presionando

\* Recomendado: Windows 10. \* Mínimo: CPU Intel de 2,6 GHz, 2 GB de RAM. \* Tarjeta de video: NVIDIA GeForce GTX 700 series, AMD Radeon R9 series, Intel HD Graphics 2000 o superior La configuración gráfica retro hace que se sienta como si estuvieras jugando el juego NES nuevamente. Podrás experimentar la experiencia de juego más inmersiva con el

## máximo de detalles. Descargue e instale el emulador de Android 1. Descargar PCSX2 R9 2. Monte el emulador de Android ISO descargado 3. Ejecute el

## Enlaces relacionados:

<http://fritec-doettingen.ch/#!/?p=16287> <http://saddlebrand.com/?p=32488> <http://cipheadquarters.com/?p=23970> <http://hudginsenterprises.com/autocad-24-1-crack-con-llave-descargar-x64/> [http://www.nextjowl.com/upload/files/2022/06/vlTWQcHPxAg8xKrlgOdw\\_29\\_062a71662e734a2aabbdc84ea52e78fa\\_file.pdf](http://www.nextjowl.com/upload/files/2022/06/vlTWQcHPxAg8xKrlgOdw_29_062a71662e734a2aabbdc84ea52e78fa_file.pdf) <https://serippy.com/autocad-24-2-crack-con-codigo-de-registro/> <https://natsegal.com/autocad-crack-version-completa-marzo-2022/> <https://cursos-bonificados.com/noticias/autocad-descarga-gratis-win-mac/> <http://tmcustomwebdesign.com/?p=346> <https://www.mil-spec-industries.com/system/files/webform/chagra682.pdf> <https://demo.takewp.com/listing/tpg-explore/advert/autodesk-autocad-crack-pc-windows/> <https://www.iowaworkforcedevelopment.gov/lo/system/files/webform/pandemic/2022-6-29/hedhand582.pdf> <http://nii-migs.ru/?p=2996> <https://www.luckyanimals.it/autodesk-autocad-crack-keygen-para-lifetime/> <https://moulderp.it/autodesk-autocad-crack-descargar-pcwindows-actualizado-2022/> <https://www.colorado.edu/lsm/sites/default/files/webform/karrahm602.pdf> <https://www.optivet.com/sites/www.optivet.com/files/webform/halwha578.pdf> <http://barrillos.org/2022/06/29/autodesk-autocad-gratis-mas-reciente/> <http://www.essexheritage.org/sites/default/files/mcintiretour.pdf> <https://burewalaclassified.com/advert/autodesk-autocad-24-1-crack-for-pc-actualizado-2022/>